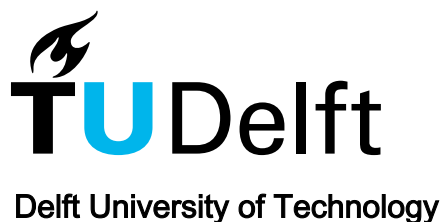

#### Enabling the Processing of Sentinel-1 TOPS Data with the Open-Source DORIS Software (PPT)

van Leijen, Freek; Iannini, Lorenzo; Maljaars, Hanno; Hanssen, Ramon; Caro Cuenca, Miguel; Wenhao, Wu; Aguilera, Esteban

Publication date 2014 Document Version Final published version

#### Citation (APA)

van Leijen, F., Iannini, L., Maljaars, H., Hanssen, R., Caro Cuenca, M., Wenhao, W., & Aguilera, E. (2014). Enabling the Processing of Sentinel-1 TOPS Data with the Open-Source DORIS Software (PPT). INSARAP Workshop, Frascati (rome), Italy.

#### Important note

To cite this publication, please use the final published version (if applicable). Please check the document version above.

Copyright

Other than for strictly personal use, it is not permitted to download, forward or distribute the text or part of it, without the consent of the author(s) and/or copyright holder(s), unless the work is under an open content license such as Creative Commons.

#### Takedown policy

Please contact us and provide details if you believe this document breaches copyrights. We will remove access to the work immediately and investigate your claim.

This work is downloaded from Delft University of Technology. For technical reasons the number of authors shown on this cover page is limited to a maximum of 10.

#### **Enabling the Processing of Sentinel-1 TOPS Data with the Open-Source DORIS Software**

**Freek van Leijen, Lorenzo Iannini, Hanno Maljaars, Ramon Hanssen,** Delft University of Technology

**Miguel Caro Cuenca,** TNO

**Wu Wenhao,** Wuhan University

**Esteban Aguilera,** SkyGeo/Hansje Brinker BV

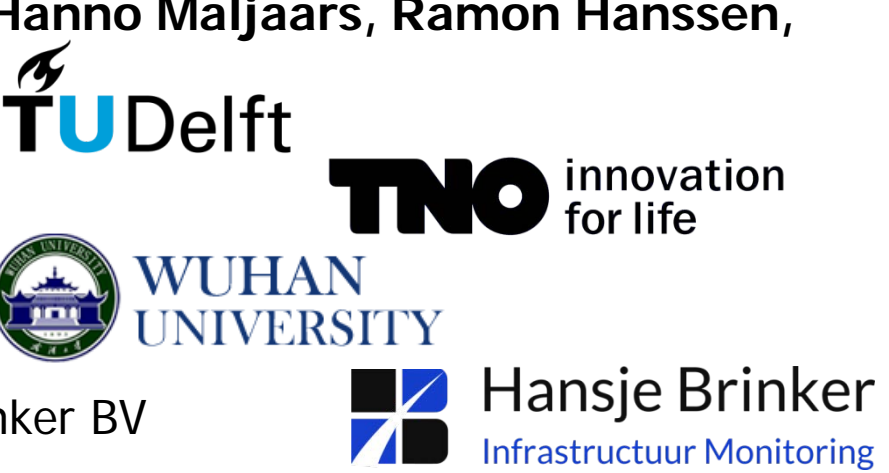

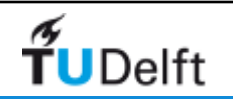

# Sentinel-1 IW processing with DORIS: Naples

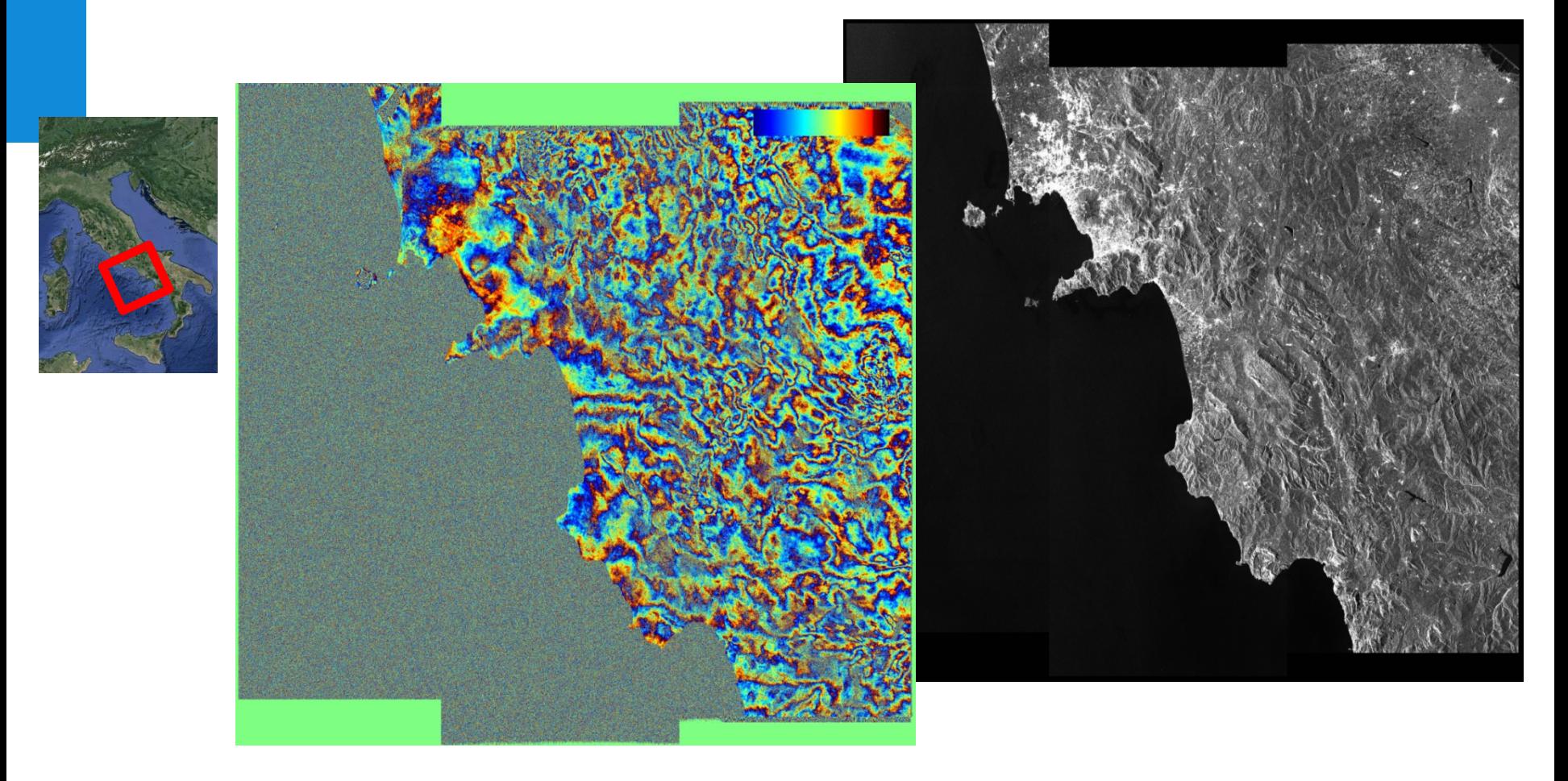

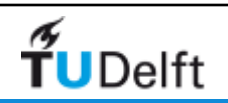

# DORIS open-source software

- Enabled interferometric applications in the last 15 years (ERS-1/2, Envisat, Radarsat-1/2, ALOS, TerraSAR-X, Cosmo-Skymed)
- Implemented in  $C++$
- Based on a modular structure
- Designed for single master-slave combinations
- Various users created a custom-made shell for stack processing (in-house or open-source, e.g., STAMPS, ADORE)

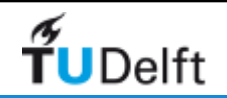

# DORIS for Sentinel-1

Development in 3 stages:

- 1. Design and prototyping of new processing chain  $-$  ~DONE
- 2. Testing and evaluation of processing settings ONGOING
- 3. Final implementation JUST STARTED

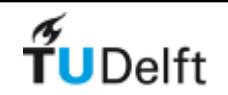

### DORIS for Sentinel-1

- Requires an integration module around the DORIS core to merge the different bursts/sub-swaths
- DORIS core for processing on burst level

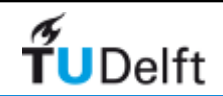

# DORIS for Sentinel-1 implementation

- Extension of the existing DORIS core to enable TOPS mode
	- $\bullet$  C++
	- New modules (de-ramping spectrum, re-ramping spectrum, spectral diversity)
	- For processing on burst level
- Integration module around the DORIS core
	- Python, using GDAL libraries
	- Stack processing, merging of bursts/sub-swaths

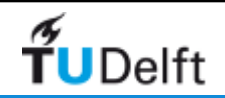

# New processing flow

- 1. Reading of data
- 2. Deramping of spectrum
- 3. Coregistration
- 4. Resampling of slave
- 5. Reramping of spectrum
- 6. Computation of interferograms
- 7. Estimation of phase offset/azimuth shift on sub-swath/fullswath level
- 8. Phase correction per burst
- 9. Merging of bursts/sub-swaths

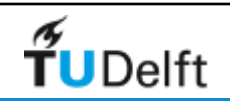

#### Data Reader

- Python, based on GDAL library
- Extraction of valid pixels

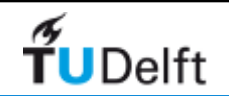

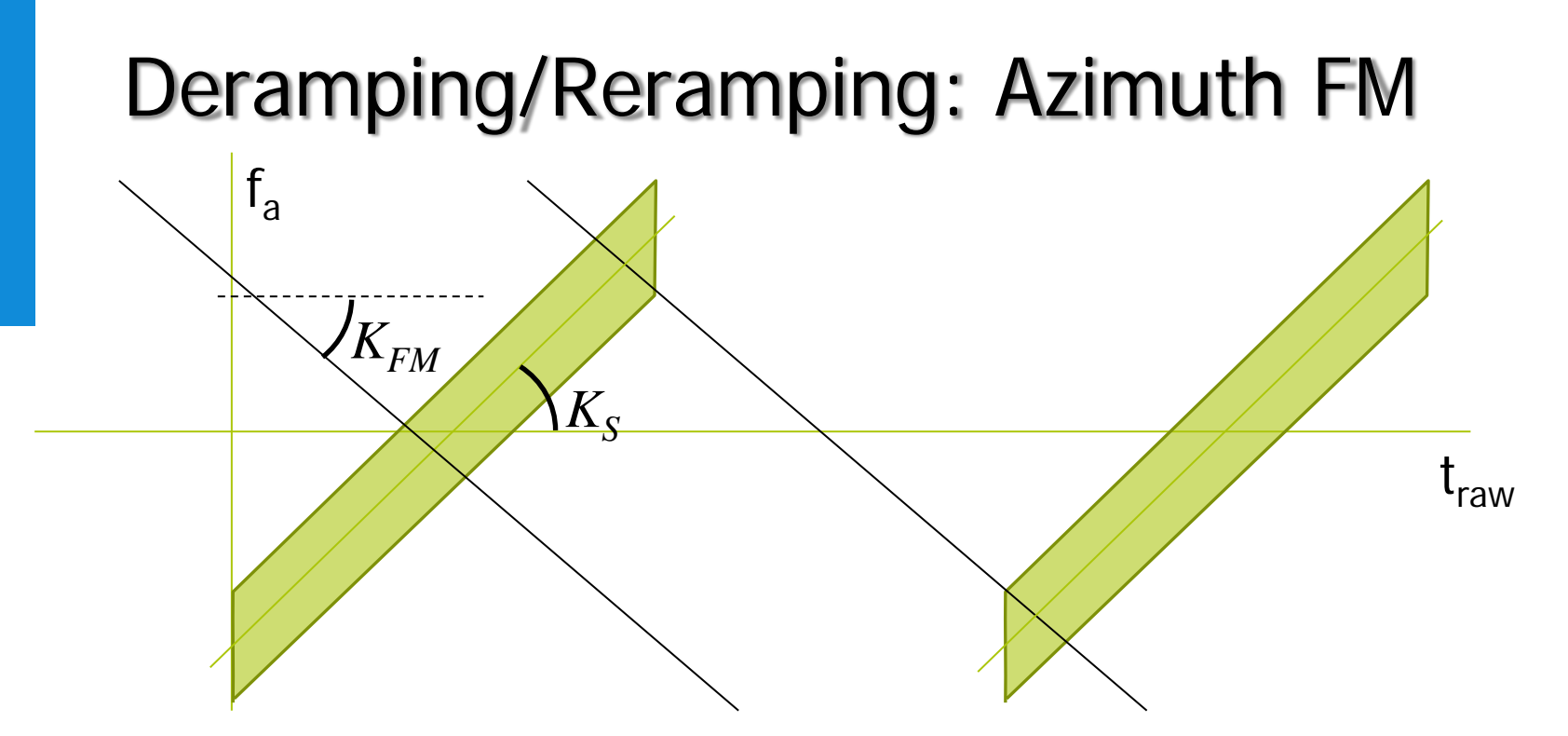

• Frequency modulation is the Doppler rate experienced by targets in azimuth raw times. Second order model with range:

$$
K_{FM}(t_r) = c_2 \left(t_r - t_r^{REF}\right)^2 + c_1 \left(t_r - t_r^{REF}\right) + c_0 \longrightarrow
$$

generalAnnotation/AzimuthFmRate/t0 generalAnnotation/AzimuthFmRate/c0 generalAnnotation/AzimuthFmRate/c1 generalAnnotation/AzimuthFmRate/c2

• Different from effective rate  $K_{A}$  in the focused image. Conversion from raw time to focused time need to be performed

#### Doppler centroid retrieval

 $\left( t_{r}, t_{a} \right) = f_{DC}^{REF}\left( t_{r} \right) + K_{AZ}\left( t_{r} \right)\left( t_{a} - t_{a}^{REF} \right)$ 

- Doppler centroid model
	- $t_r$ : two-way range time
	- $\bullet$   $t_a$ : azimuth focused time

 $f_{DC}^{REF}\left(t_{r}\right)=d_{2}\left(t_{r}-t_{r}^{REF}\right)^{2}+d_{1}\left(t_{r}-t_{r}^{REF}\right)+d_{0}$ *REF*  $r f - u_2 v_r - r_r$  $P_{DC}^{REF}(t_r) = d_2(t_r - t_r^{REF})^2 + d_1(t_r - t_r^{REF}) +$ 

 $f_{DC}(t_r, t_a) = f_{DC}^{REF}(t_r) + K_{AZ}(t_r)(t_a - t_a)$ 

dopplerCentroid/dcEstimate/AzimuthTime

- Extract platform velocity  $v_s$  from orbit
- Convert steering rate  $K_{sr}$  in Hz/s

$$
K_{s} = \frac{2v_{s}}{\lambda} K_{sr} \frac{\pi}{180}
$$
  
.../productInformation/azimuthSteeringRate

Raw time -> Focused time

$$
\alpha(t_r) = 1 - \frac{K_s}{K_{FM}(t_r)} \rightarrow K_{AZ}(t_r) = \frac{K_s}{\alpha(t_r)}
$$

#### Deramping

#### Results on Naples scene - Subswath 1, Burst 01

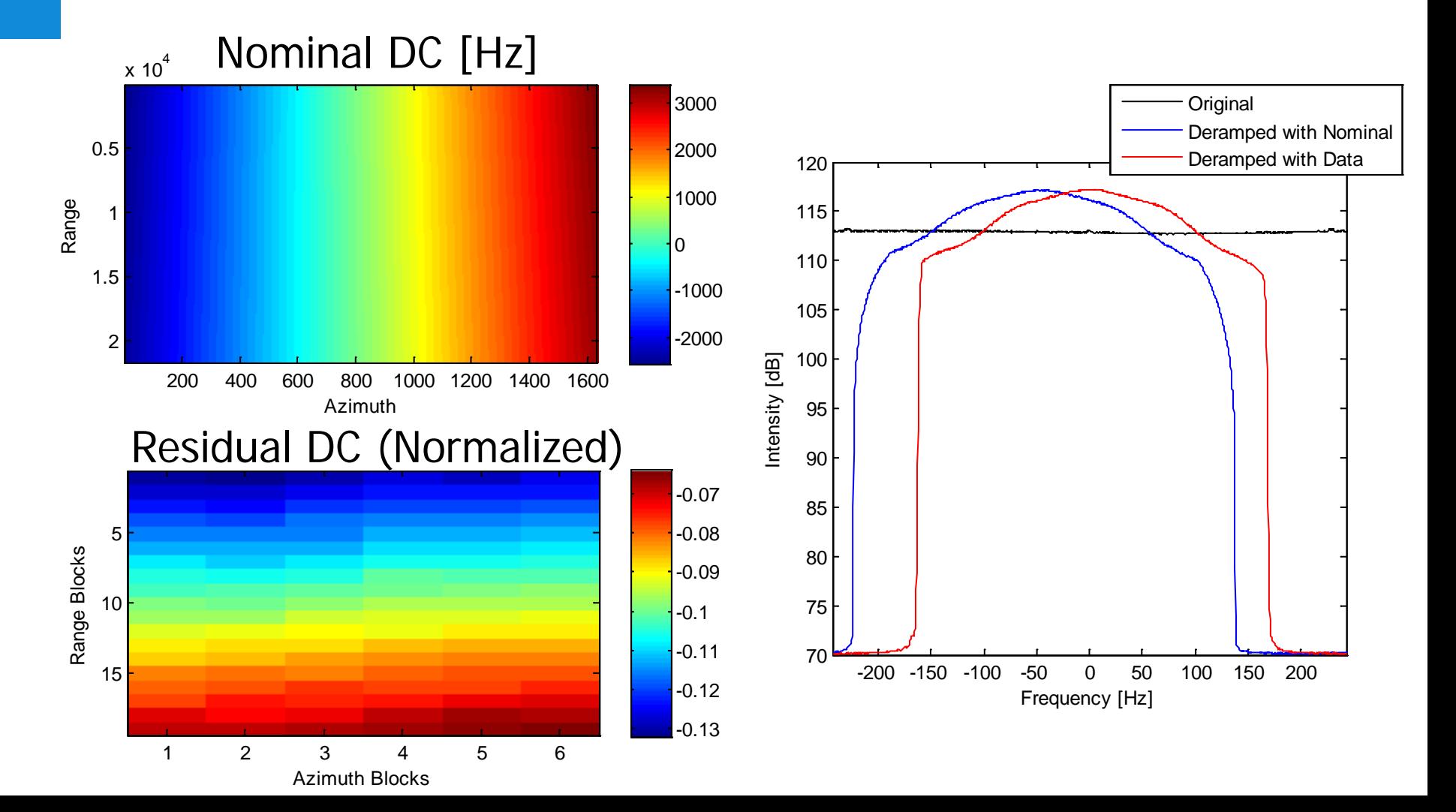

# Deramping

• Problem in  $f_{DC}^{REF}$  polynomial -> residual spectral shift to be compensated

Current approach:

• A residual polynomial is estimated from the data according to:

 $f_{DC}^{EST}(t_r) = (d_2 + \Delta d_2)(t_r - t_r^{REF})^2 + (d_1 + \Delta d_1)(t_r - t_r^{REF}) + (d_0 + \Delta d_0)$ *REF*  $r = (u_2 + \mu u_2)$   $\mu_r$   $\mu_r$  $\hat{P}_{DC}^{EST}(t_r) = (d_2 + \Delta d_2)(t_r - t_r^{REF})^2 + (d_1 + \Delta d_1)(t_r - t_r^{REF}) + (d_0 + \Delta d_2)(t_r - t_r^{REF})$  $K_{AZ}^{EST}(t_r) = K_{AZ} + \Delta K_{AZ}$ *NECESSARY (at least for early S1 images)* OPTIONAL  $\cdot$  >  $K_{AZ}$  from the annotation is accurate enough

• The deramping chirp is then computed as:

$$
C(t_r, t_a) = \exp\left(j\pi\left(K_{AZ}^{EST}(t_r)(t_a - t_a^{REF}) + f_{DC}^{EST}(t_r)(t_a - t_a^{REF})\right)\right)
$$

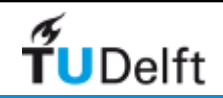

# Deramping

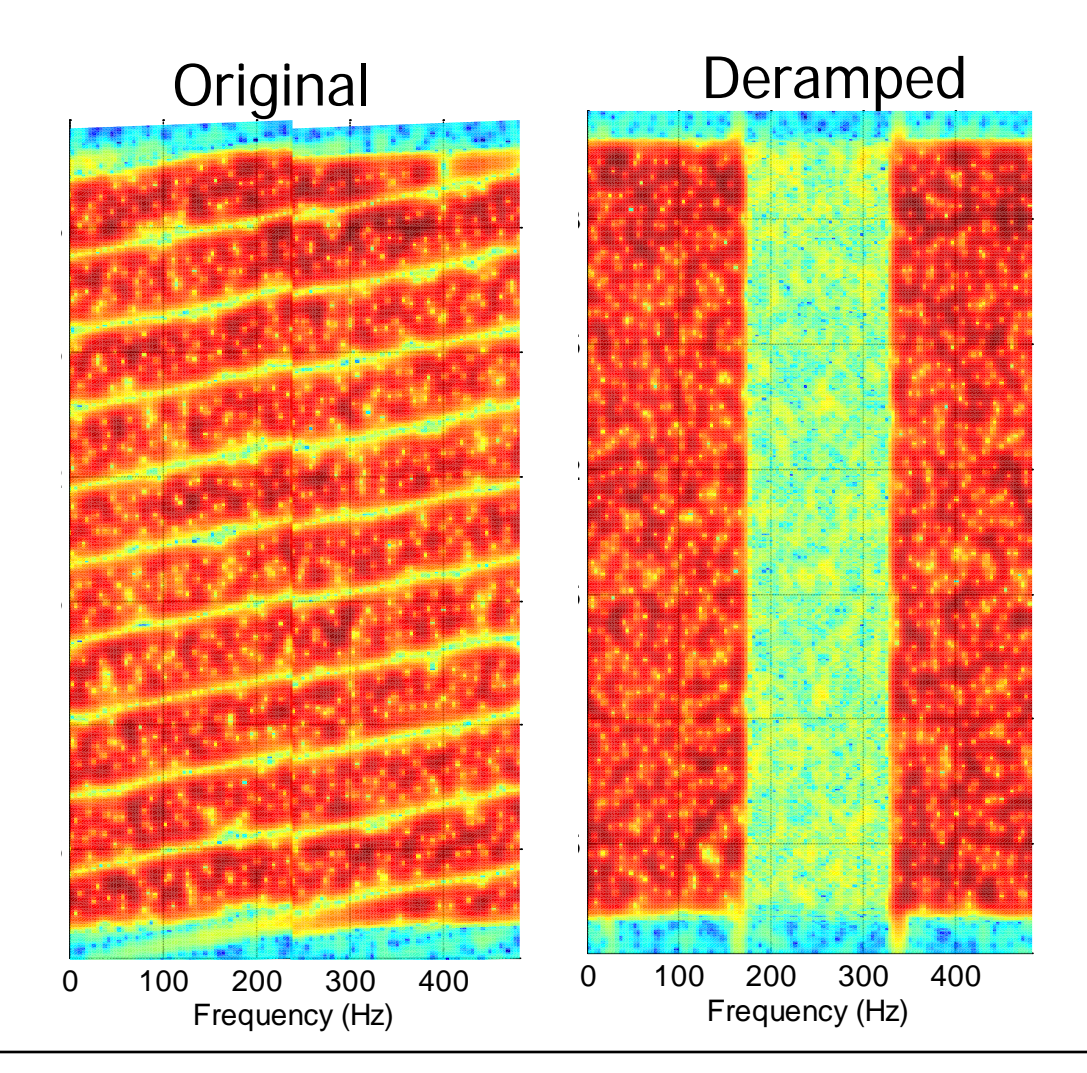

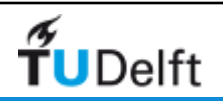

### Reramping

- Multiplication by inverse chirp
- As resampling is performed on slave image as described by the range and azimuth pixel warping functions/DEM-based offsets:

$$
t_a \to F_a(t_r, t_a)
$$
  

$$
t_r \to F_r(t_r, t_a)
$$

the chirp needs to be resampled accordingly, i.e.

$$
C(t_r, t_a) \rightarrow C(F_a(t_r, t_a), F_r(t_r, t_a))
$$

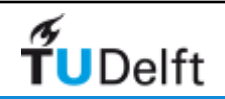

# Coregistration

Four methodologies implemented:

- 1. Incoherent Cross-Correlation (ICC)
- 2. Coherent Cross-Correlation (CCC)
- 3. DEM-based coregistration
- 4. Spectral Diversity (in combination with one of the other methodologies)

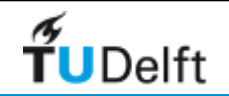

#### Comparison of methodologies: **burst level** Pixel shift Azimuth

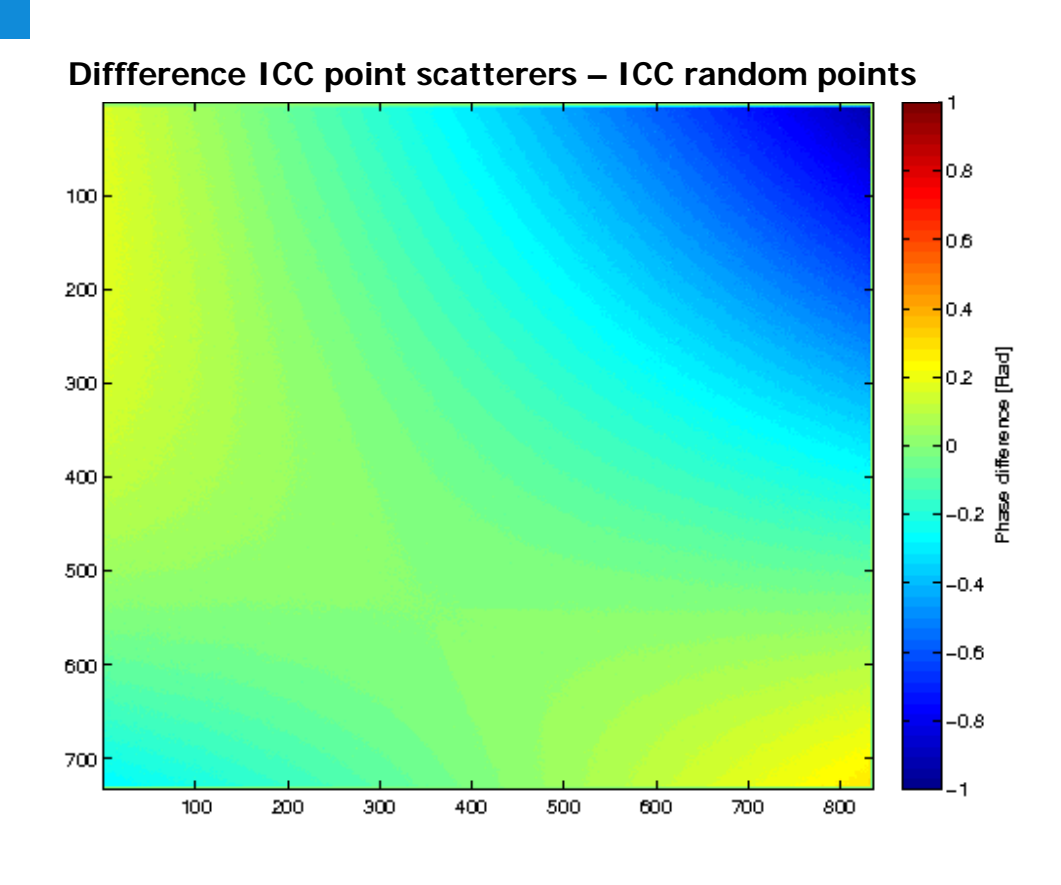

 $\tilde{\mathbf{f}}$ UDelft

200 0.015 400 0.01 tion [-] 600 0.005 Azimuth [line]<br>1000<br>1000 l٥  $-0.005$ 1000  $-0.01$ 1200  $-0.015$ 1400  $-0.02$  $0.2$  $0.4$  $0.6$  $0.8$ -1  $12$  $1.4$  $1.6$  $1.8$ 2  $2.2$ Range (pixel)  $\times 10^4$ 

**Pixel shift Range**

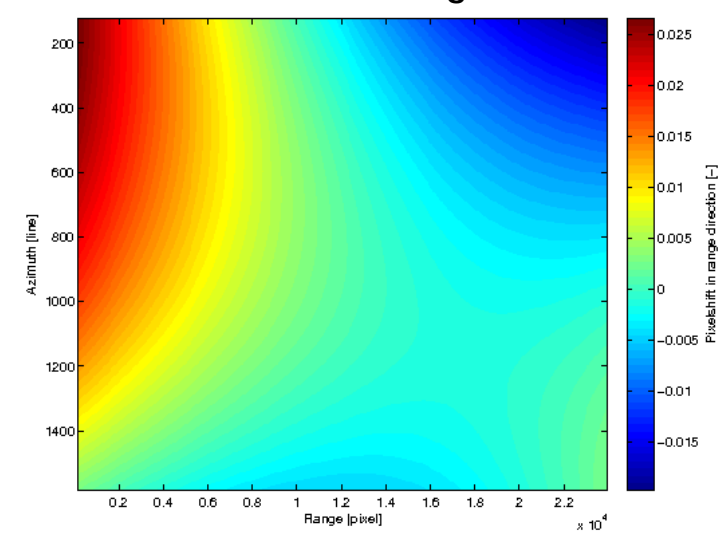

#### Comparison of methodologies: **burst level** Pixel shift Azimuth

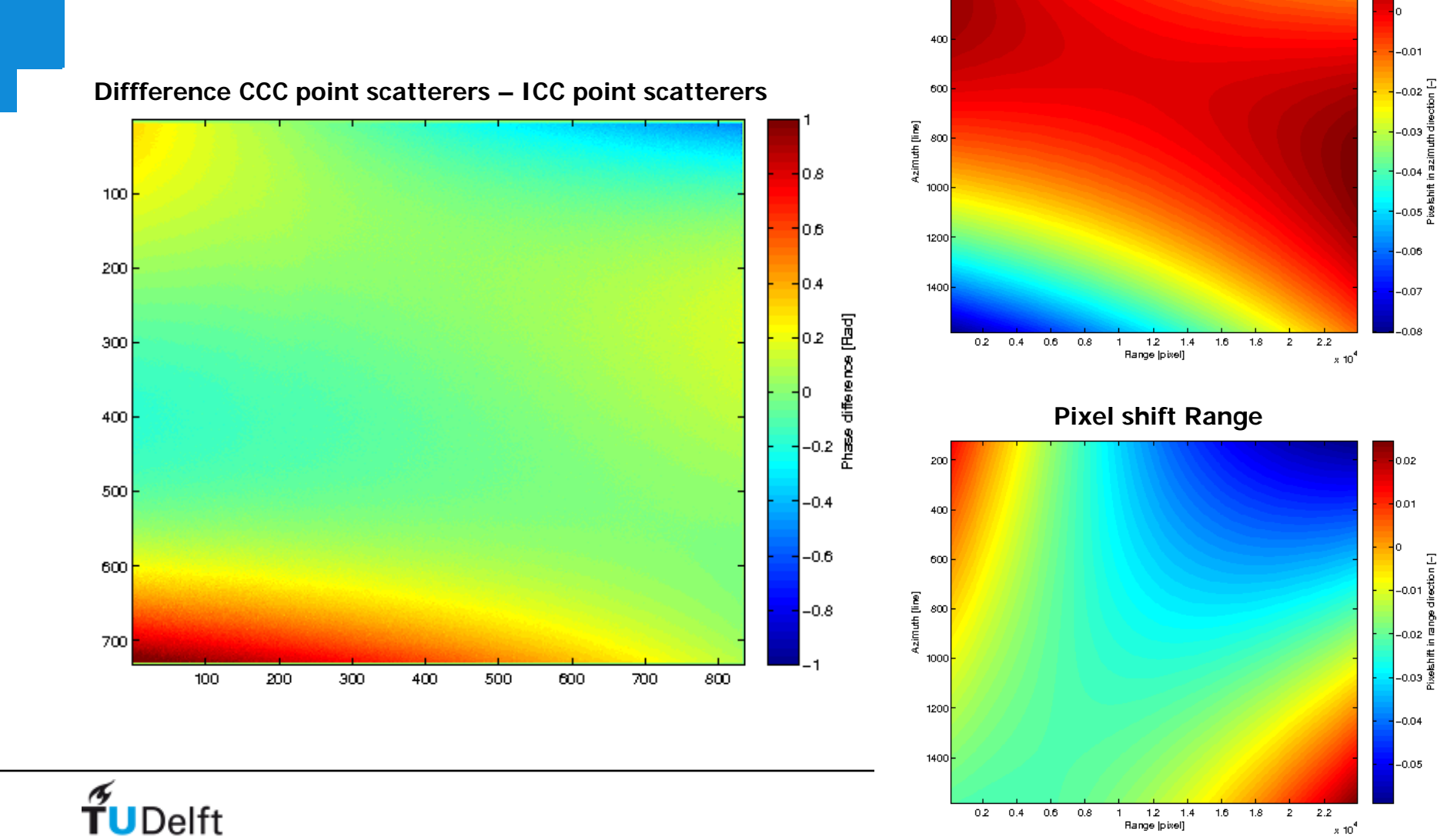

Ξ

T-lie

同

黄点

200

# Assessment of consistency: burst overlaps

**Diffference range shift burst overlap ICC point scatterers (1-degree polynomial)**

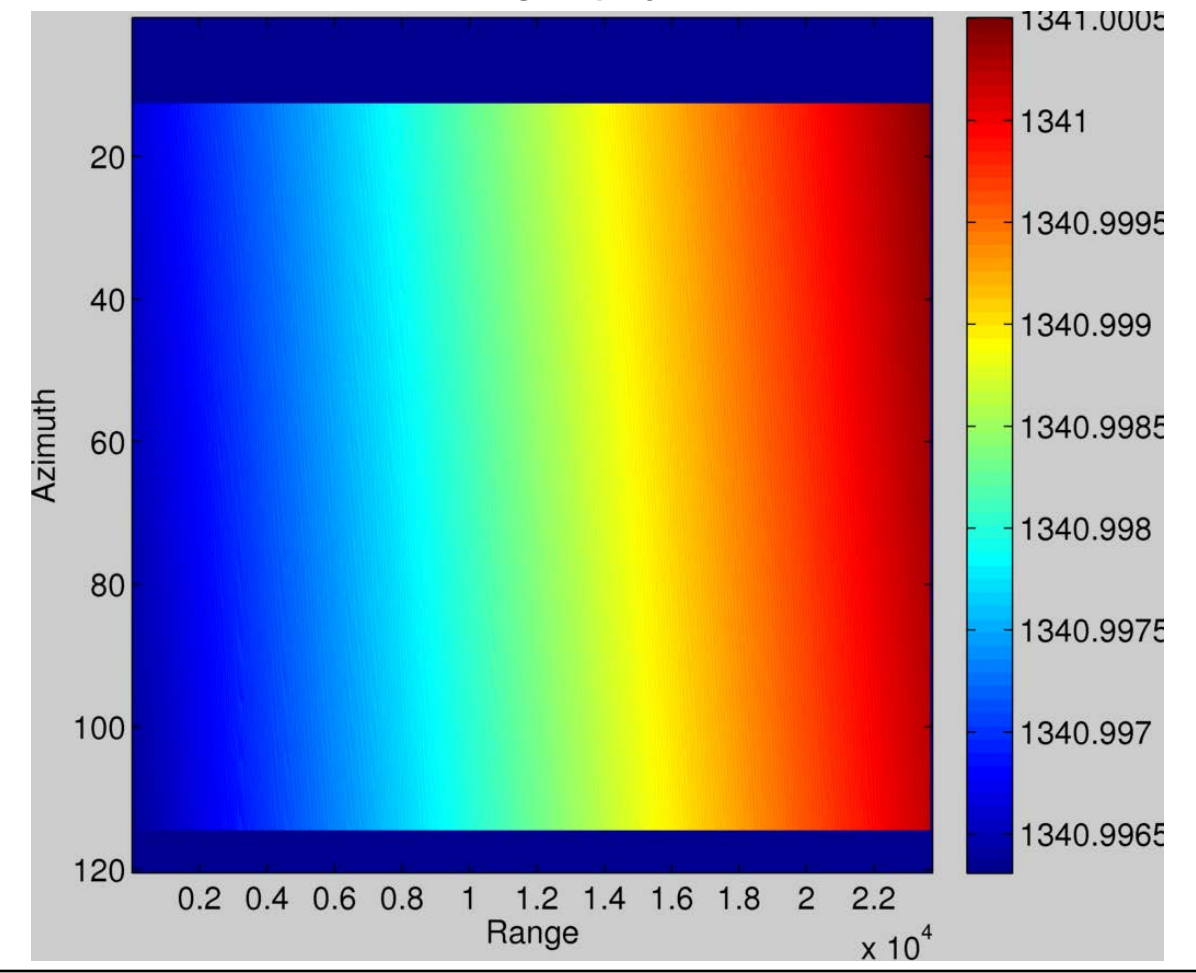

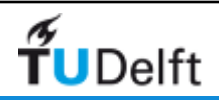

# Consistency in coregistration

To preserve consistency in the sub-swath/full-swath:

• Single warp function per sub-swath

or

• **DEM-based coregistration**

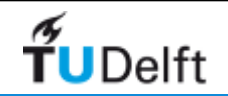

#### Spectral Diversity

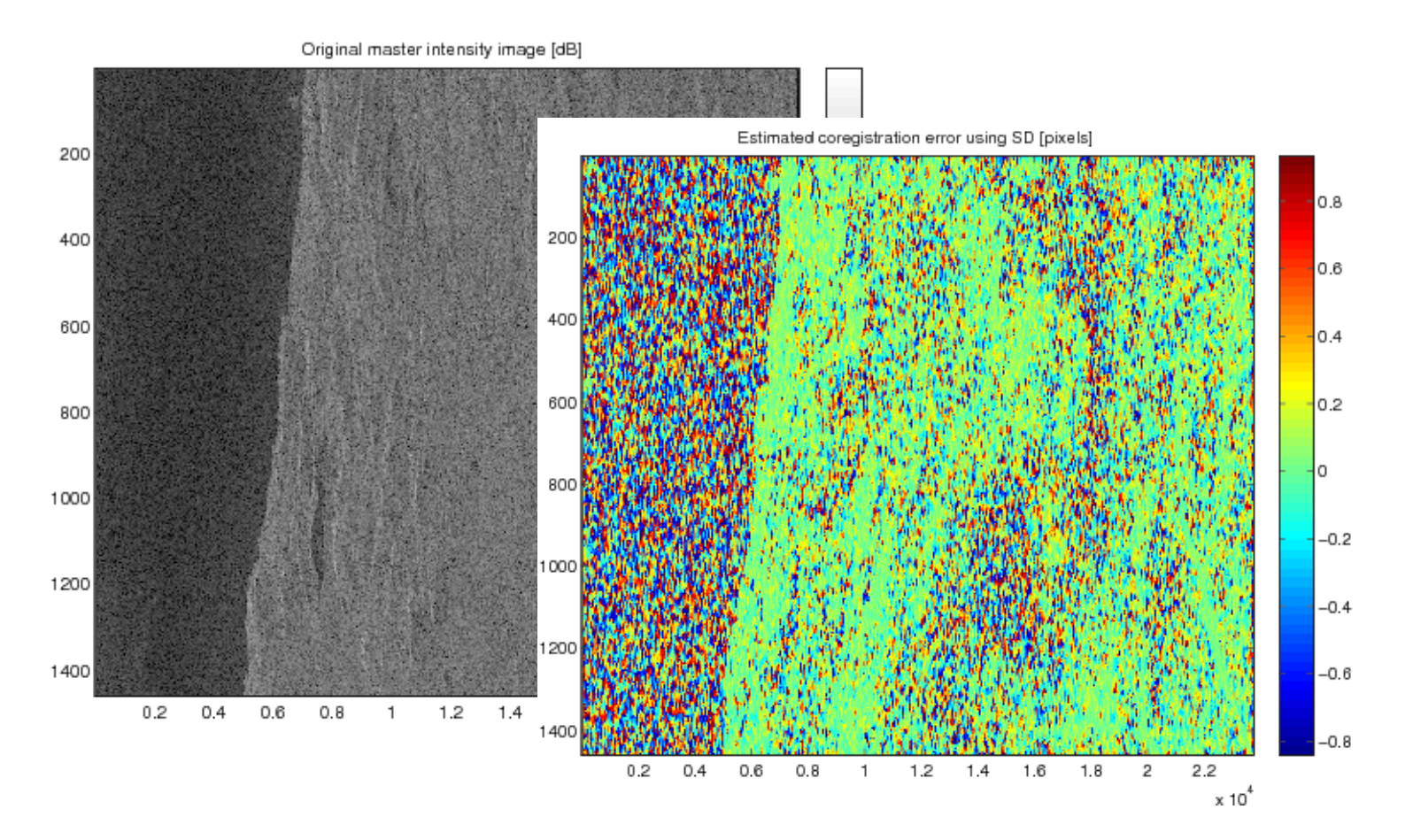

Currently mean shift is taken. To be changed to pixel-based offsets.

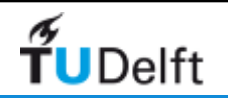

# Correction based on burst overlaps

- Currently sequential correction of bursts
- To be changed to integrated correction per sub-swath/full-swath

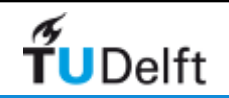

# Merging of bursts/sub-swaths

• Based on GDAL library

- Open question: what to do with burst overlap?
	- Weighted average?
	- Cut at middle of burst overlap?

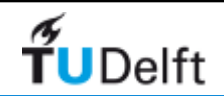

#### Iceland 18 Oct 2014 – 30 Oct 2014

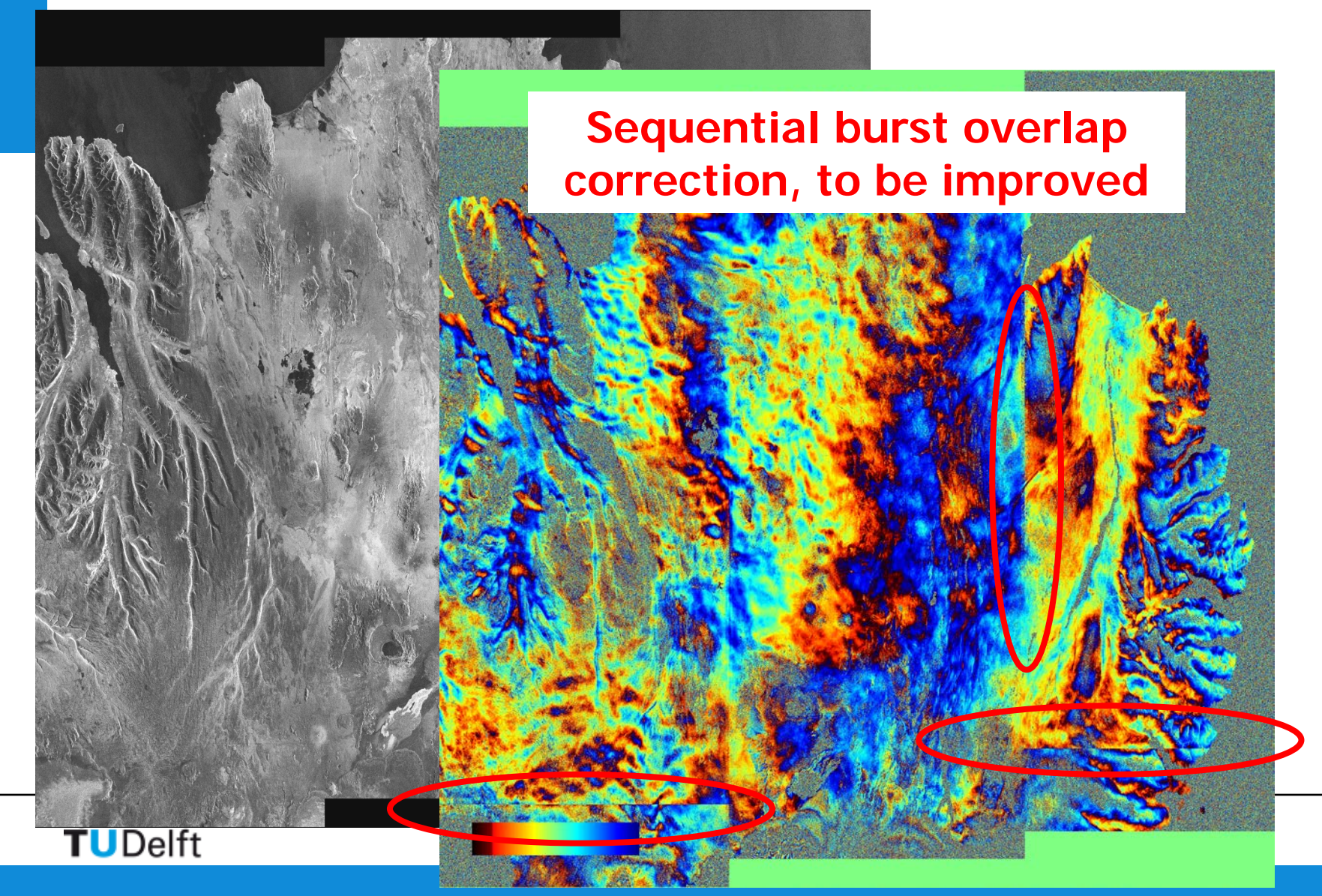

## **Conclusions**

- Data with excellent coherence
- TOPS mode forces us to re-assess and improve our coregistration procedures, which is also usefull for other data
- Apart from the technical challenges, significant software adaptions are required for the administration (merging of bursts)
- Correction of azimuth shifts requires further improvement

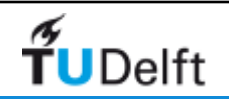